# Perspectivas de Control en Internet

Control, Fiabilidad & Disponibilidad de accesos a Internet

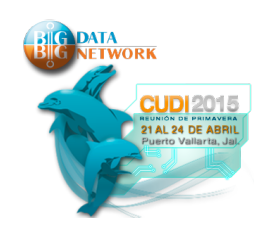

#### Panorama de la conectividad a Internet Mundial

- ▶ Entre el 90% a 95% de la información que circula por internet transita por las fibras submarinas
- ▶ La mayor cantidad de Fibras conectan a USA con Europa y Aria oriental
- Velocidades de entre 90 Gbps hasta 7.8Tbps dependiendo la región

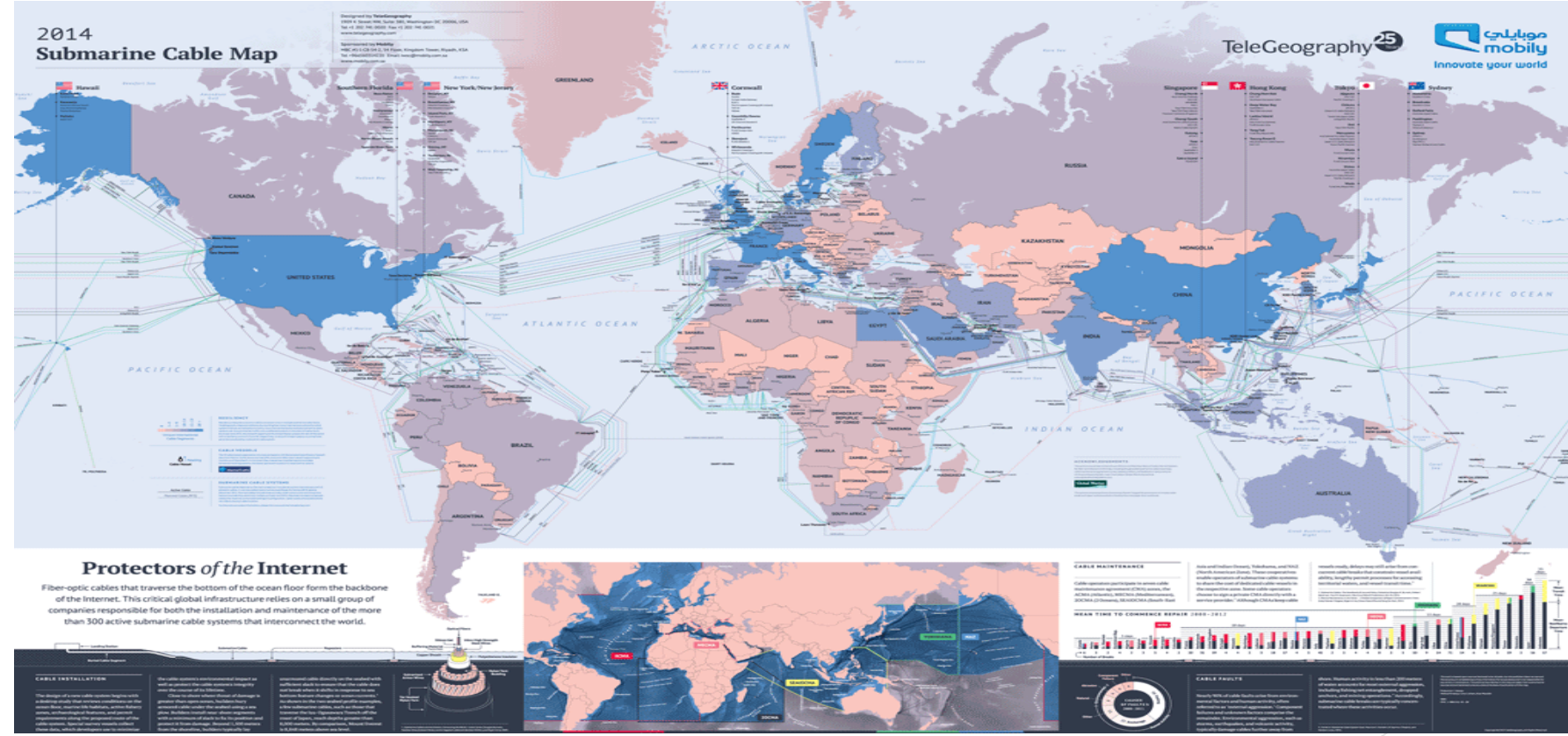

# Conectividad Universidades Internet2 USA

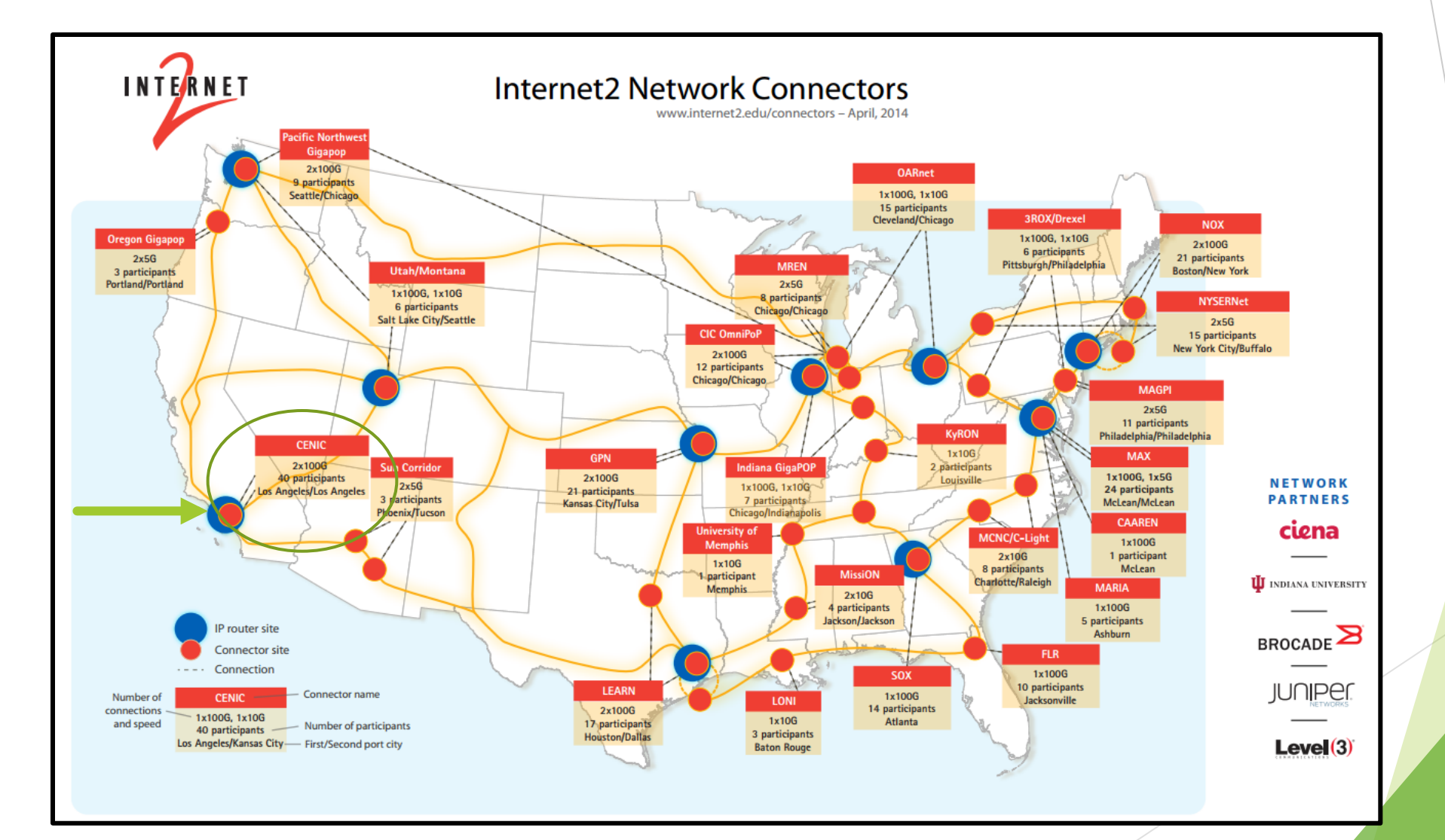

# Conectividad Red NIBA México

- ▶ Red NIBA 10Gbps Backbone
- ▶ Red Internacional Internet2 10Gbps
- Red Internacional Clara 1 Gbps
- $\blacktriangleright$  Red NIBA
- **BESTEL**
- **AXTEL**
- Proyectado - - -

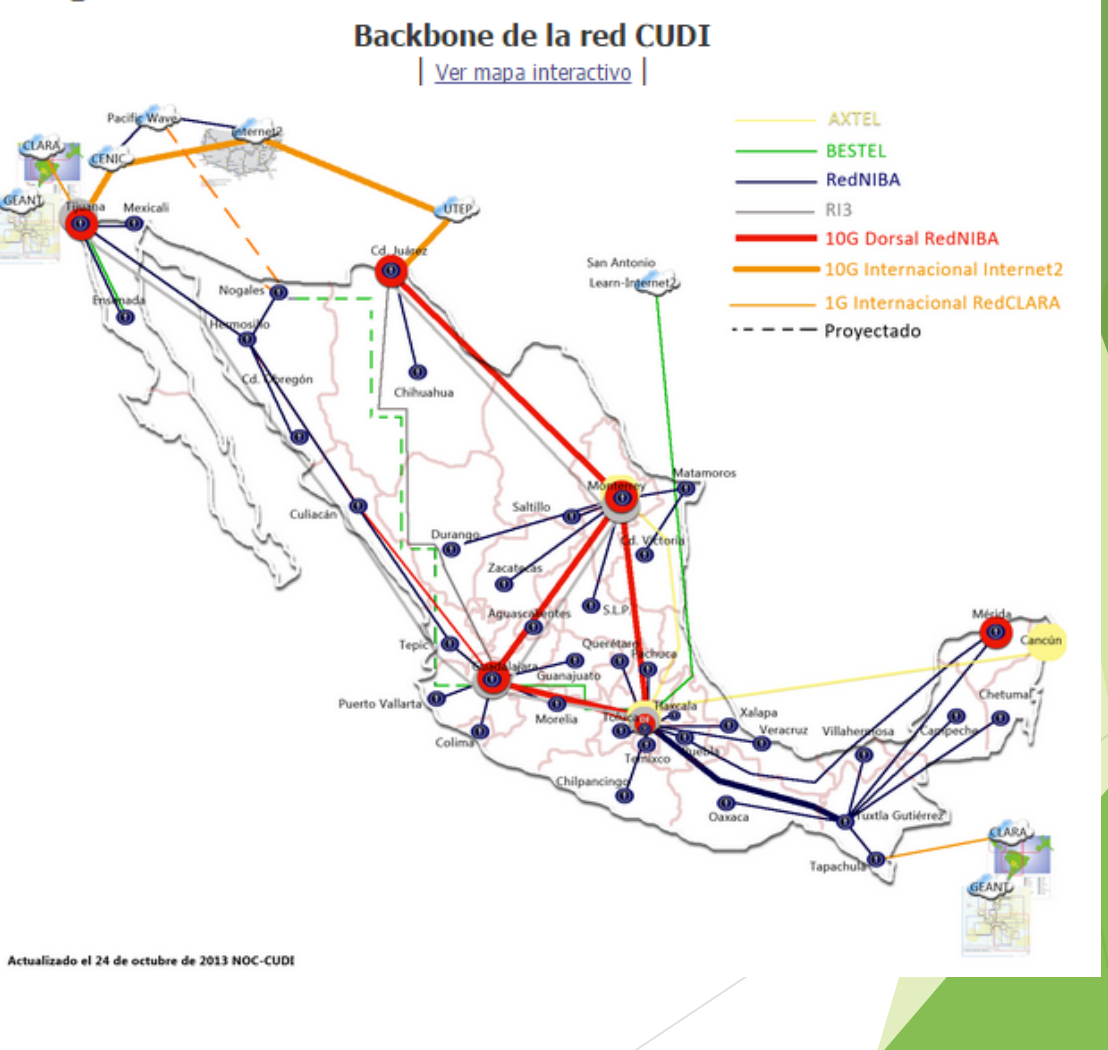

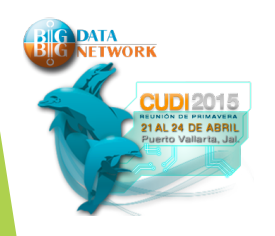

# Usos y Hábitos de los usuarios de Internet en Mexico

- Identificar las características de los usuarios
- Conocer la demanda de los usuarios que requieren Servicios de Internet
- u Cantidad de usuarios de internet en el mundo: **3.109.915.784**
- Que hacen los usuarios en México en internet?
- Cuanto es el tiempo promedio de conexión de un usuario?

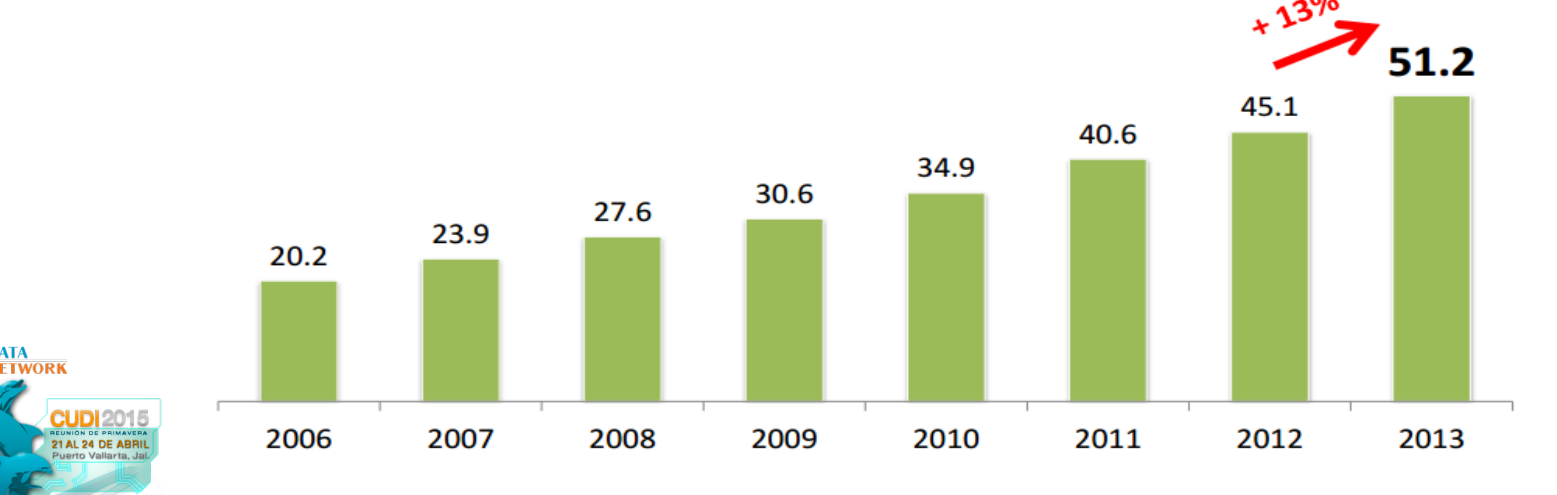

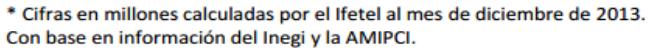

# Estimado de crecimiento de usuarios en internet al 2018

#### Habran 70 millones de usuarios en internet en 2018

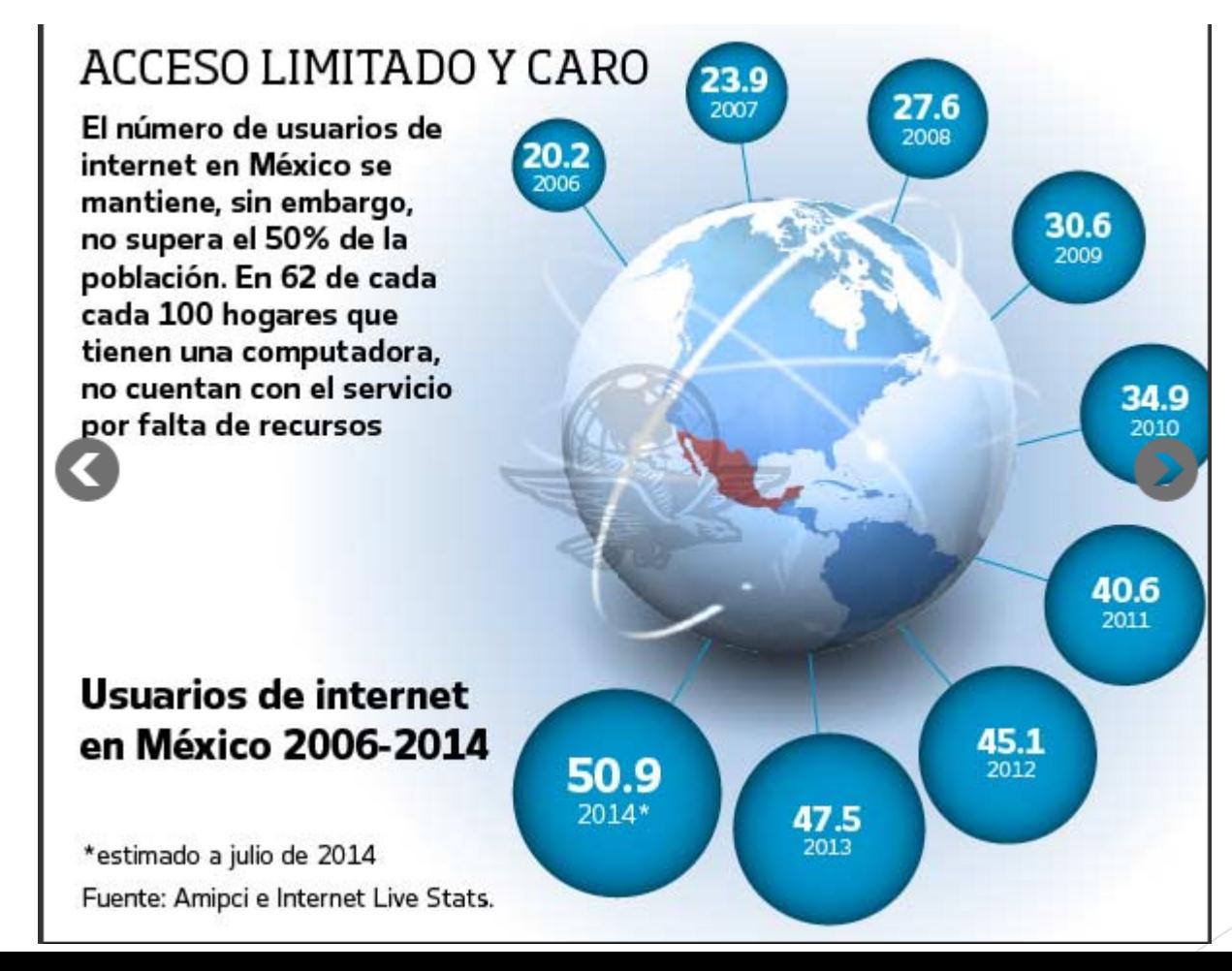

# Cantidad de usuarios en países desarrollados Vs Economías emergentes

Proyección de usuarios de internet en el mundo a julio de 2014 (millone

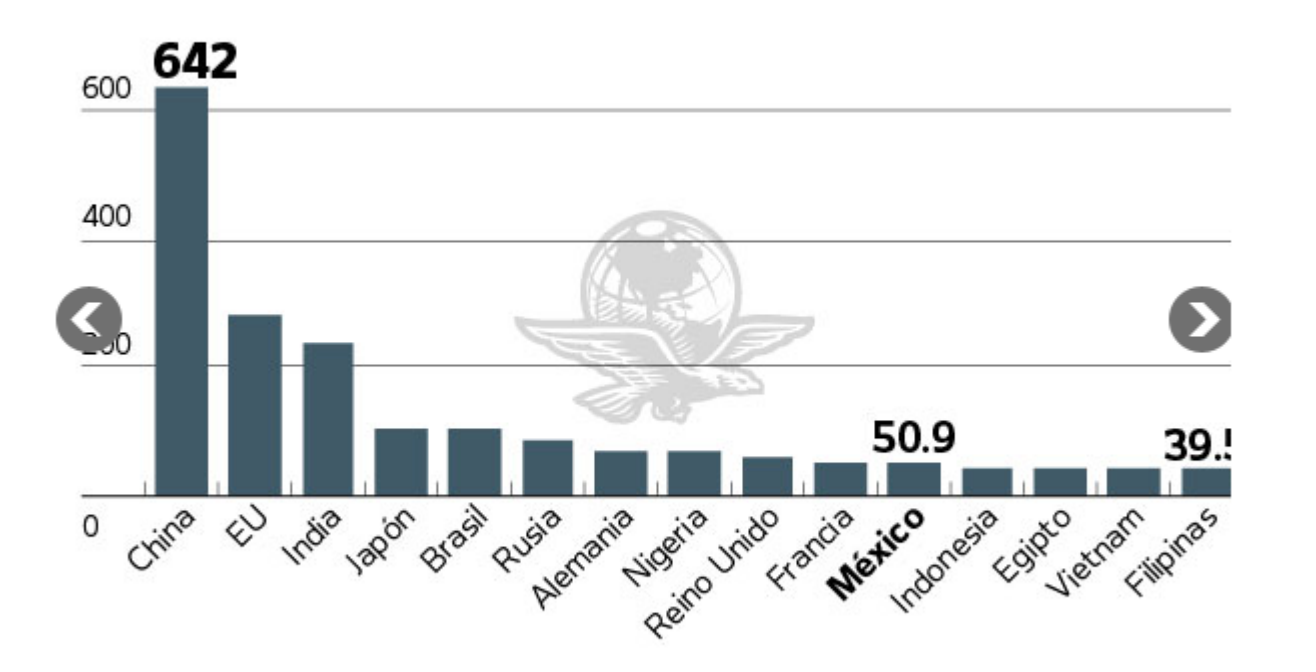

**Fuente: Internet Live Stats** 

# Tendencias de Uso inicial del servicio de Internet en México

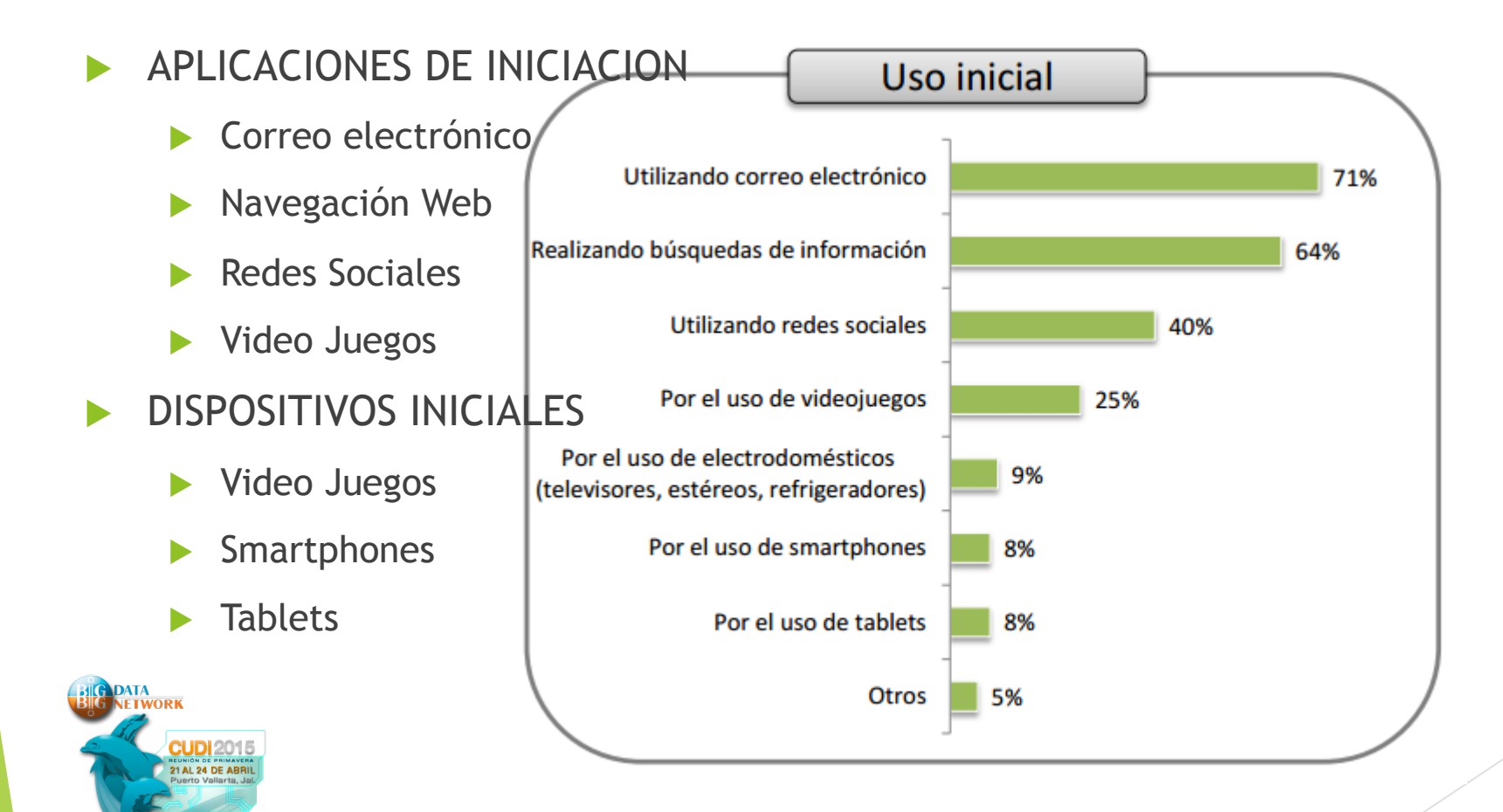

# Tendencias de uso de Internet en México

- ▶ En 2012 el tiempo promedio de conexión fue de 5 horas con 10 minutos aprox
- El tiempo promedio de conexión por usuario aumento 26 minutos mas que en el 2012

Tiempo promedio diario de conexión 5 horas y 36 minutos

24 horas

**Los lugares mas usados para conectarse son:** 

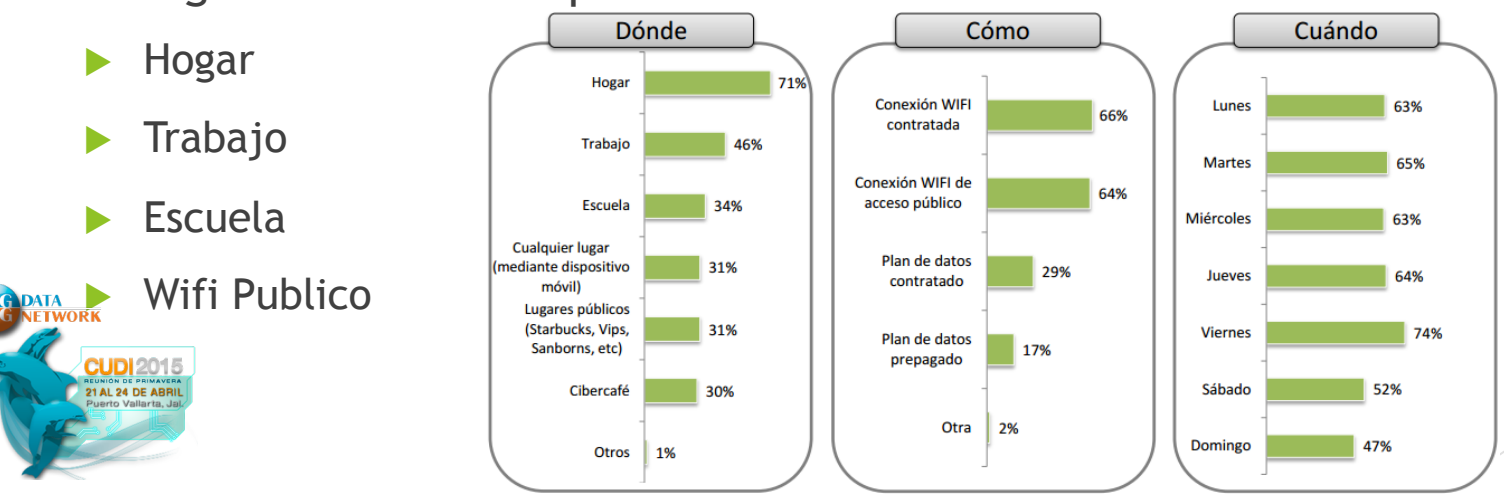

# Aplicaciones mas Usadas en México

- **E** Correo electrónico
- Acceso a redes sociales
- Navegación WEB
- Mensajería instantanea
- Descarga de Música

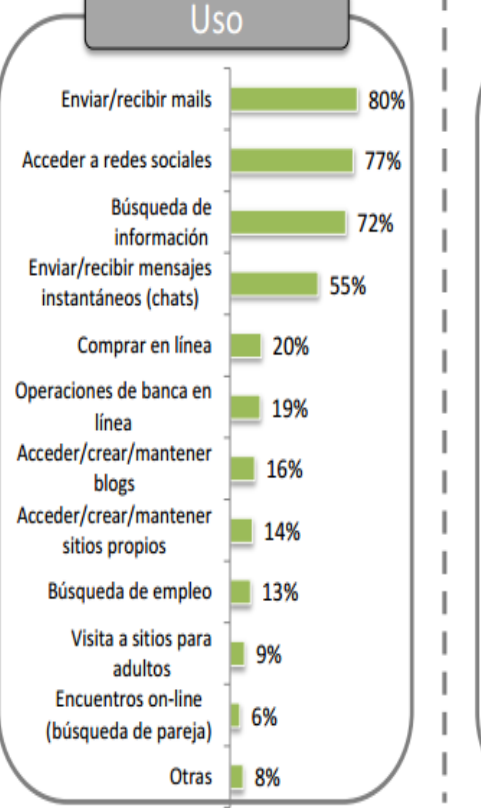

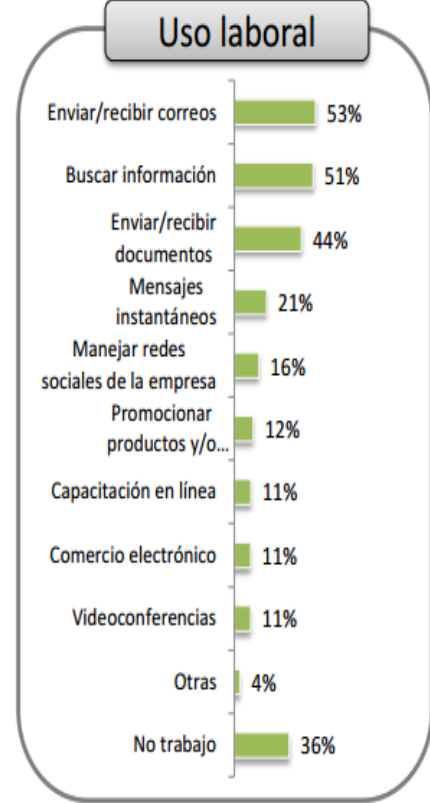

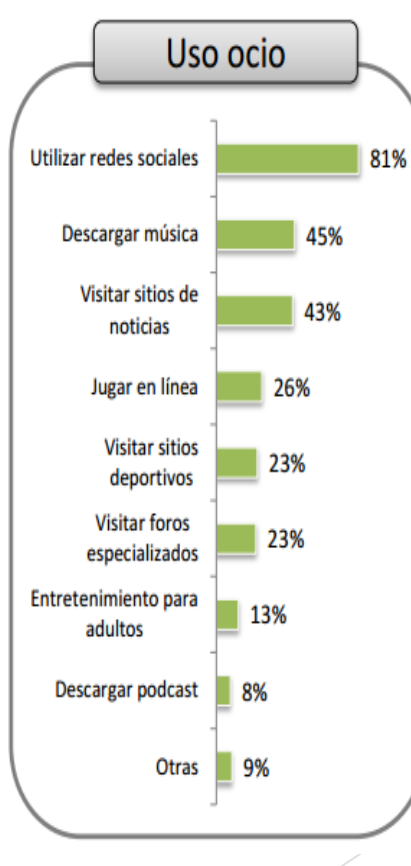

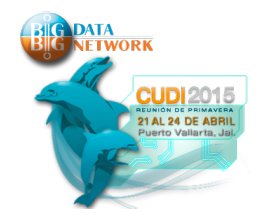

# Tendencias de uso de aplicaciones

- Aplicaciones con Centralización de Datos
- $\blacktriangleright$  Acceso a Servicios en la Nube
- $\blacktriangleright$  VoIP
- $\blacktriangleright$  Video
- Colaboración
- ▶ Multimedia (Vimeo, YouTube), Torrent, Descargas
- Redes Sociales

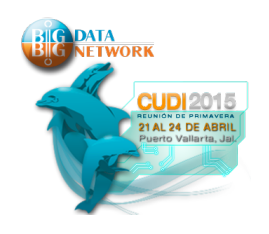

# Prioridades del Administrador de Red

**Problemas para identificar el origen de los problemas de red y resolverlos rápidamente**

**Garantizar los recursos para aplicaciones clave** 

**Hacer cumplir el uso adecuado de la red** 

# **Controlar los costos de la**

**Red Apoyo a proyectos críticos de TI**

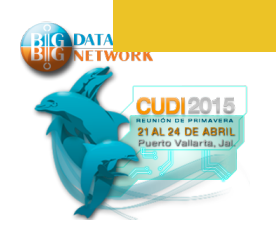

# Optimizando la Red WAN y Accesos a Internet

- **Monitoring el cual reduces el tiempo de empleado en resolución de problemas**
- **Reporteo detallado & drill-down** 
	- Rerporteo historico base de capacity planning
- **Identificador de aplicaciones evasivas**
- **Integración con Microsoft Active Directory** 
	- Reporteo a nivel de usuario de AD

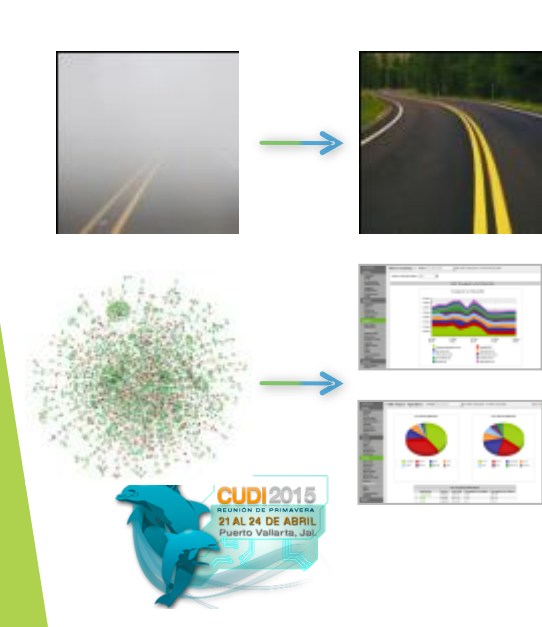

- **Implementacion de politicas con uso justo y prioritario de uso de aplicaciones**
	- Asegura que las aplicaciones de baja prioridad no interfiera con el desempeño de la WAN
	- Se asegura que ningún usuario se acabara el ancho de banda
- **Politicas con diferentes horarios**
- **Bloqueo y Descarte de trafico**
- **Adaptive Response**

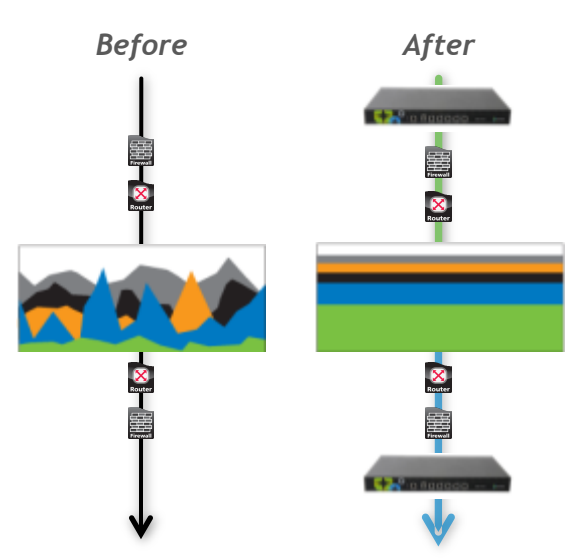

#### **Visibilidad Control Aceleración**

- **Vía distintos mecanismos:** 
	- **Compression**
	- **Cache a nivel de byte**
	- **Cache a nivel de Objeto**
	- **Aceleración a nivel TCP**
	- **Aceleración de CIFS**
	- **Aceleración SSL**

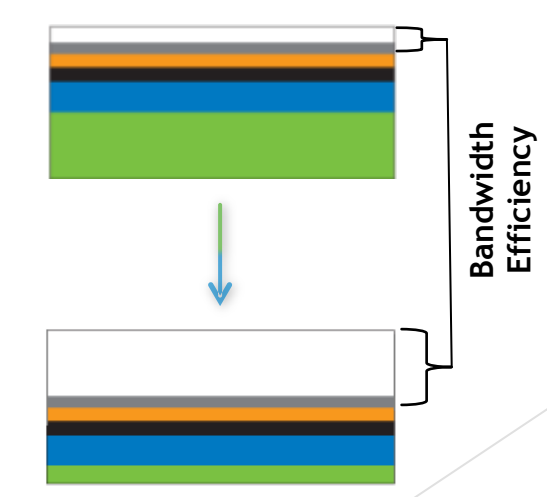

## Aplicando Visiblidad de trafico nivel Capa7

▶ ¿Tiene una herramienta que le permita realizar diagnósticos inmediatos?

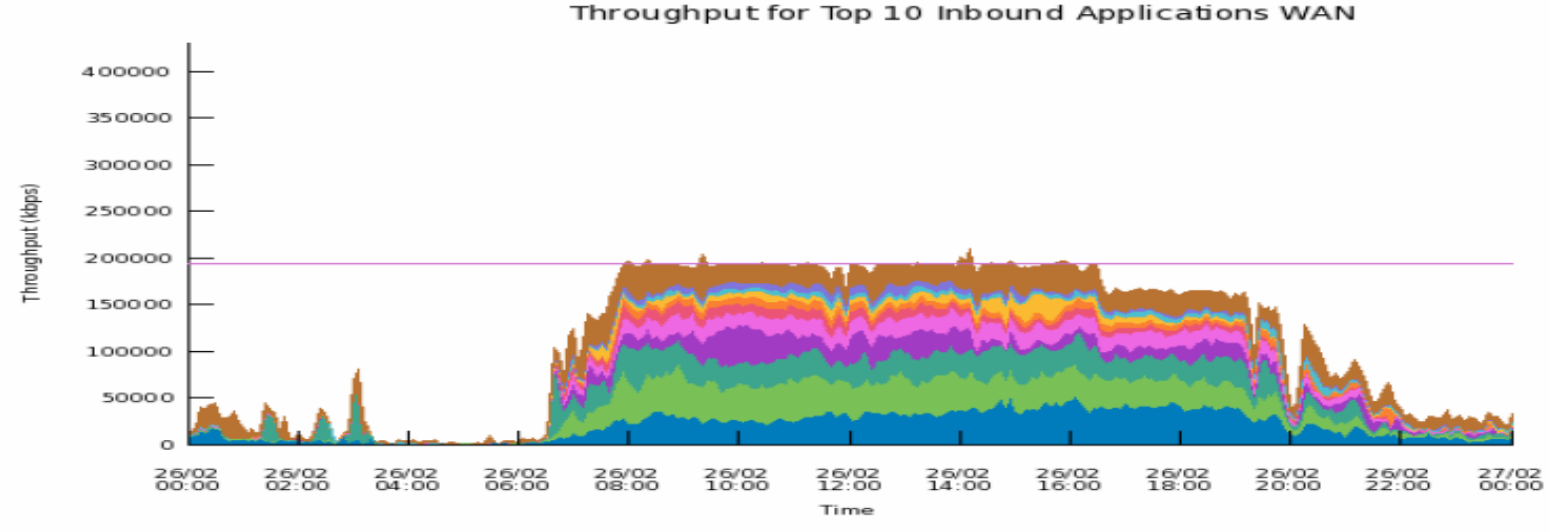

YouTube  $\Box$  Facebook iTunes  $\Box$   $\Box$ **The State State** Instagram Google Encrypted  $\blacksquare$  Netflix  $\Box$  Spotify  $\overline{\phantom{a}}$ Snapchat  $\overline{\phantom{a}}$  $\overline{\phantom{0}}$ 95th Percentile Other

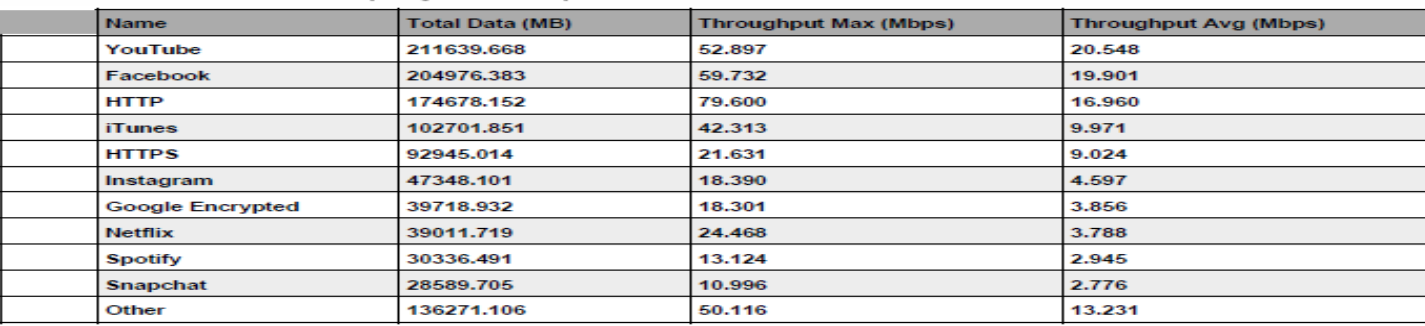

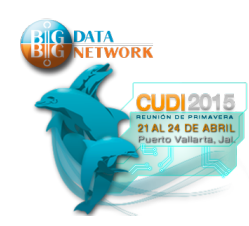

#### Monitoreo del desempeño de las aplicaciones

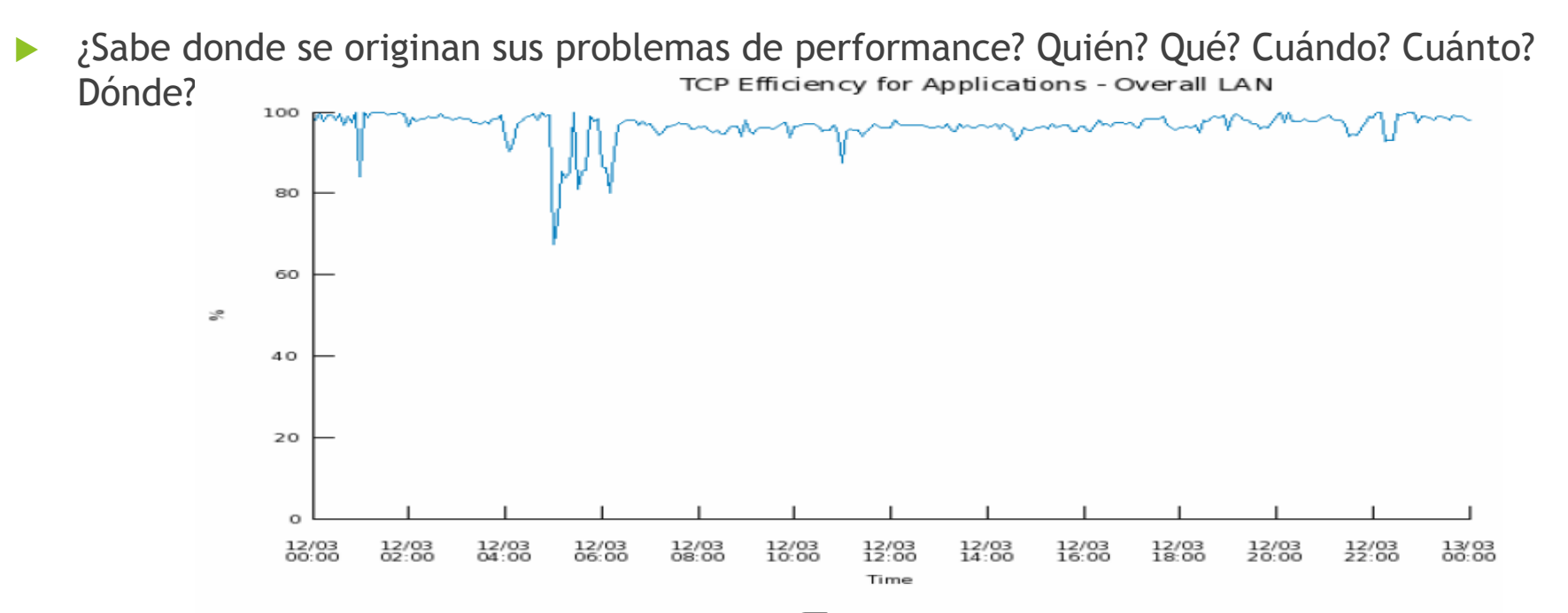

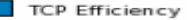

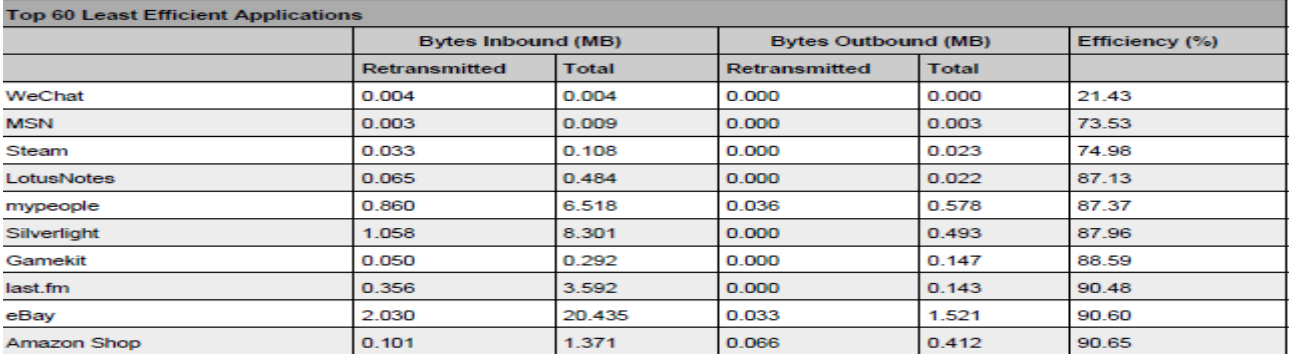

# Implementación de SLAs en la red

► ¿ Como puede parametrizar la experiencia de usuario - APS?

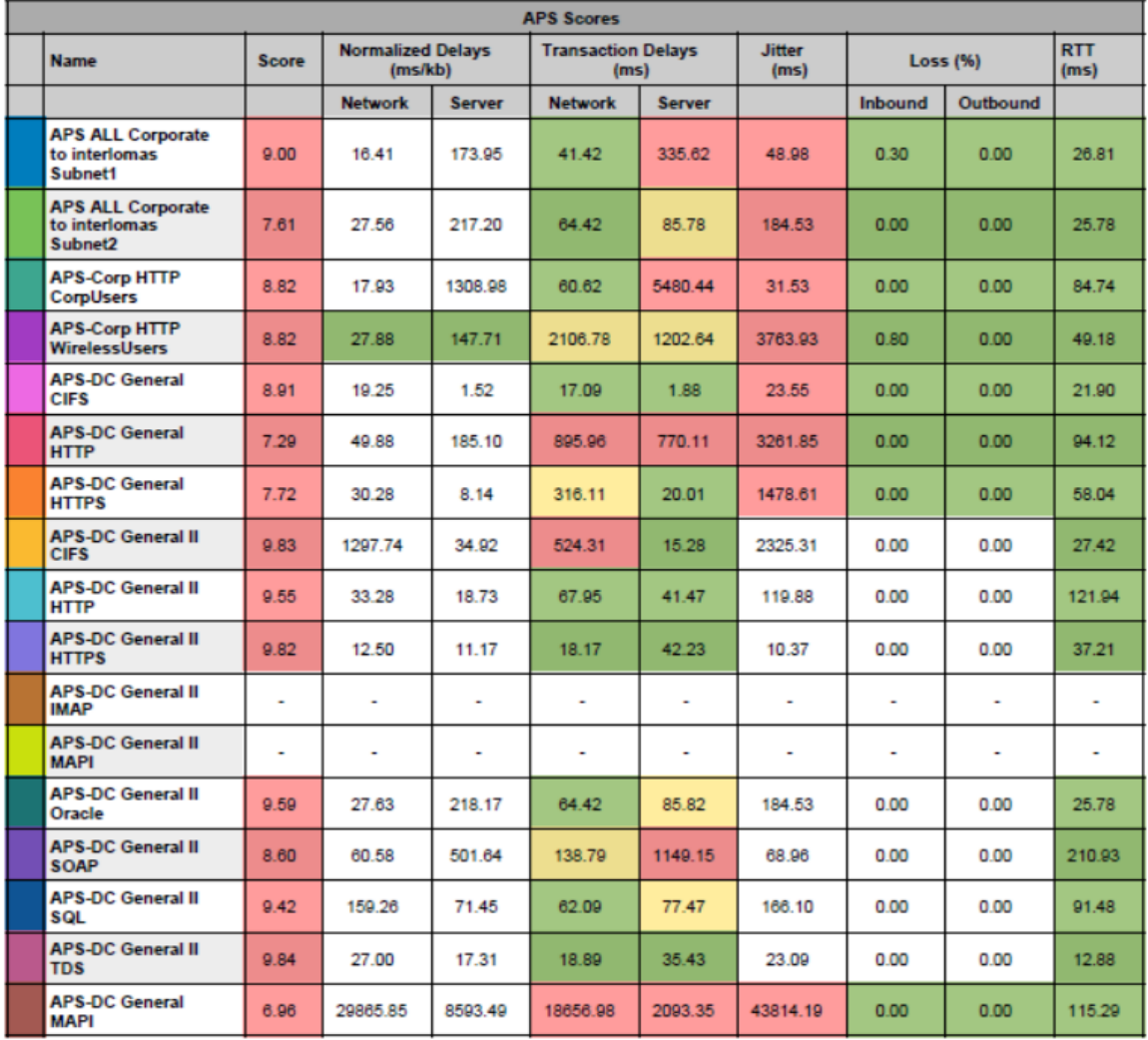

#### Optimizando la red con Shaping & Aceleración

- **EXEDENTE EXECUTE:** Reduzca significativamente el soporte a usuarios por problemas de performance
- ▶ Haga rendir aplicaciones críticas, mejorando su ROI (Microsoft Office, Sharepoint, 365), Citrix, Oracle, SAP.
- ▶ Acerque el contenido a donde más se utiliza (Aceleración y Caché), descargando la WAN de tráfico repetitivo.

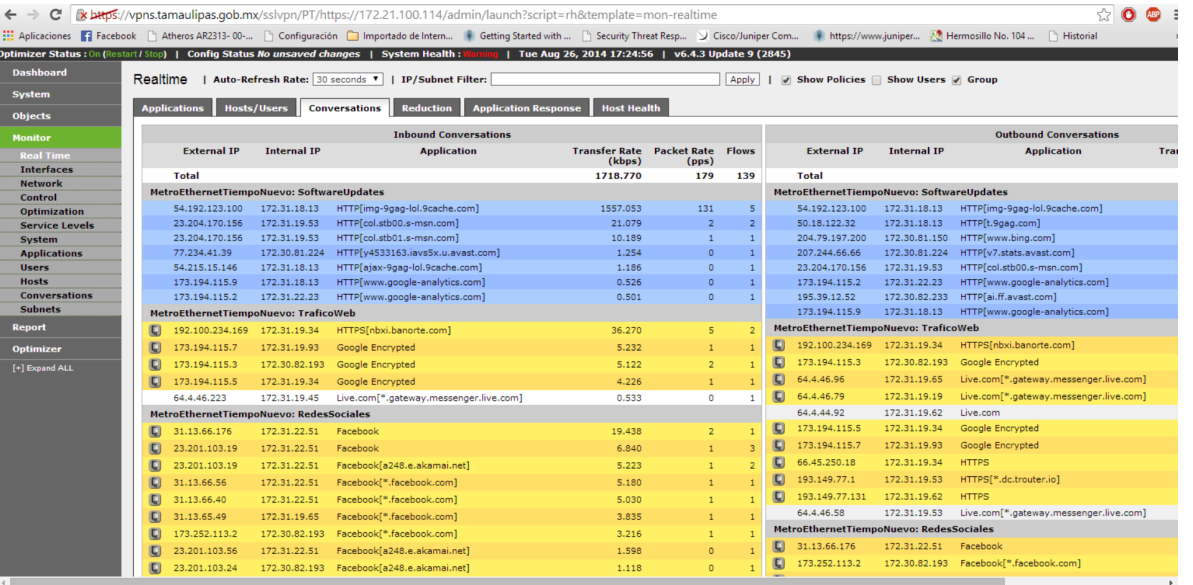

# Resultados de la Optimización (Control+ Aceleración+ Cache)

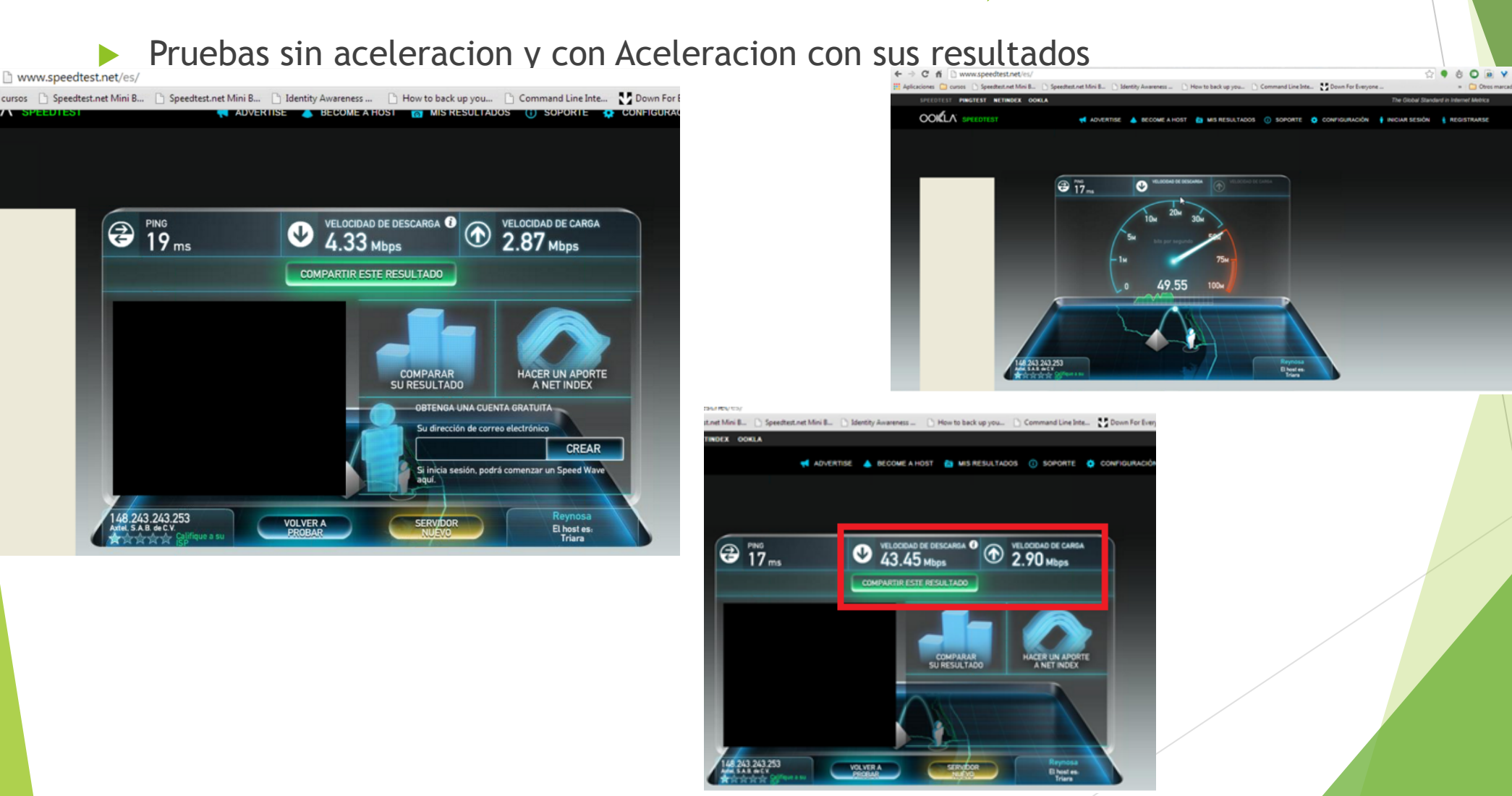

### **Exinda HardwarExinda Hardware Portfolio for 2015 e Portfolio for 2015**

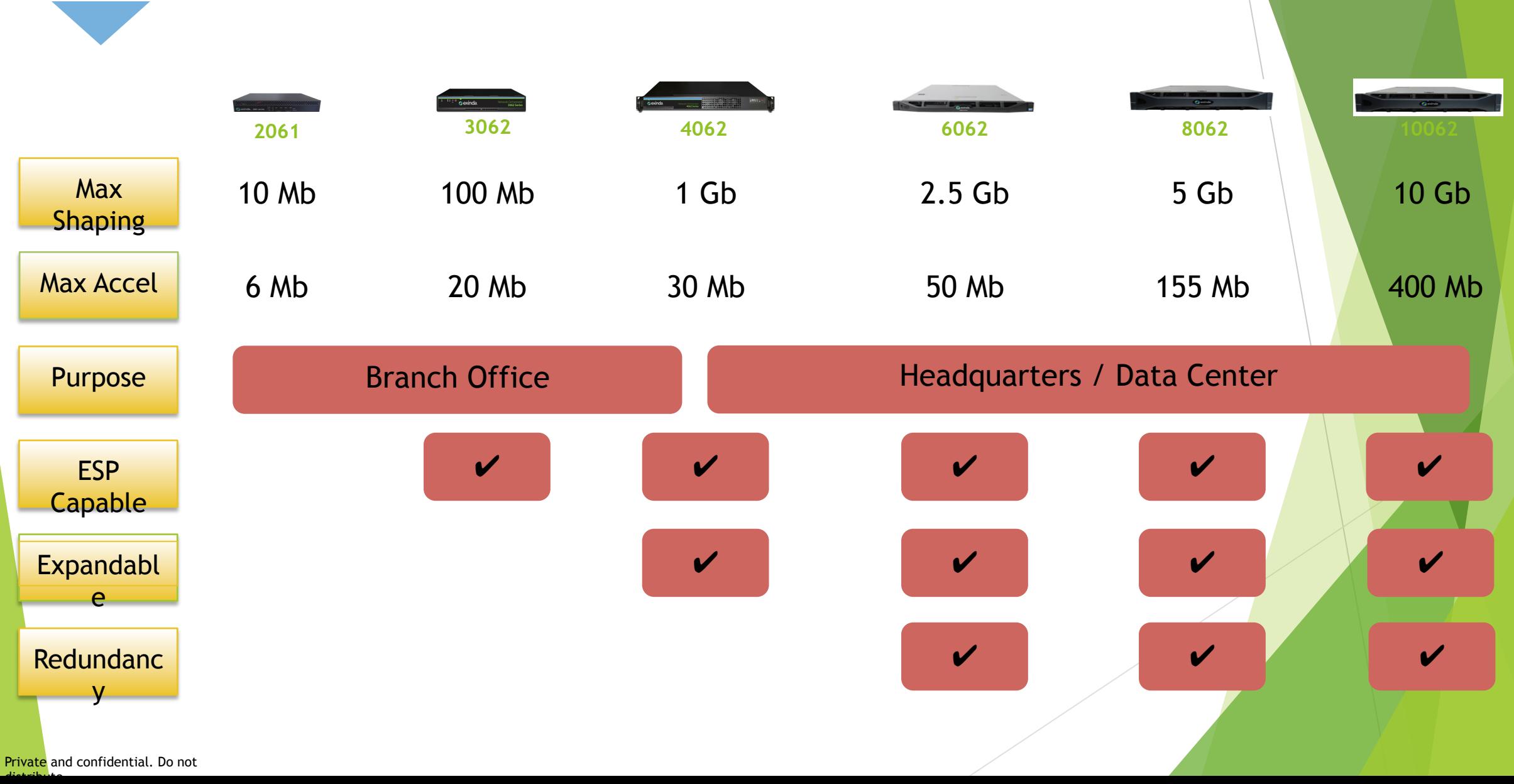

# Exinda 10062: Hardware Specifications

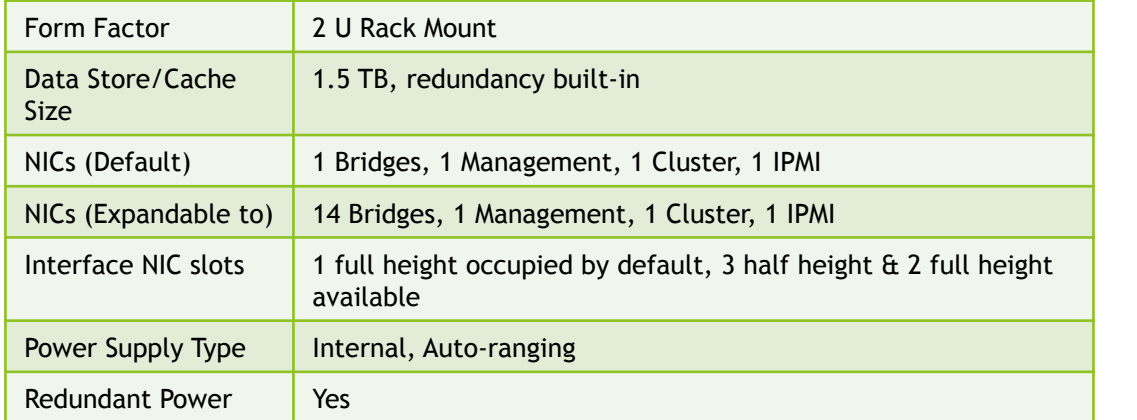

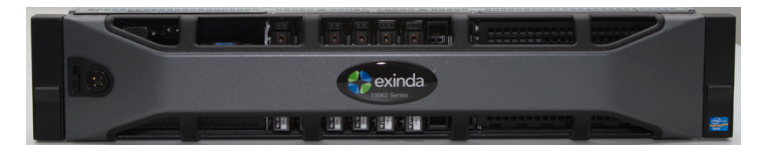

**Fiber NIC** 

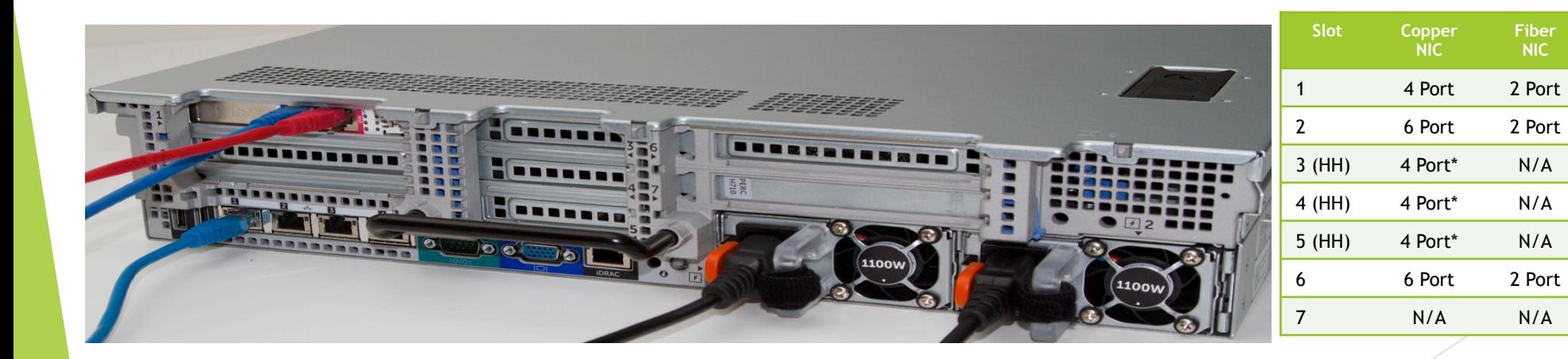

#### **Copper Network Expansion Modules**

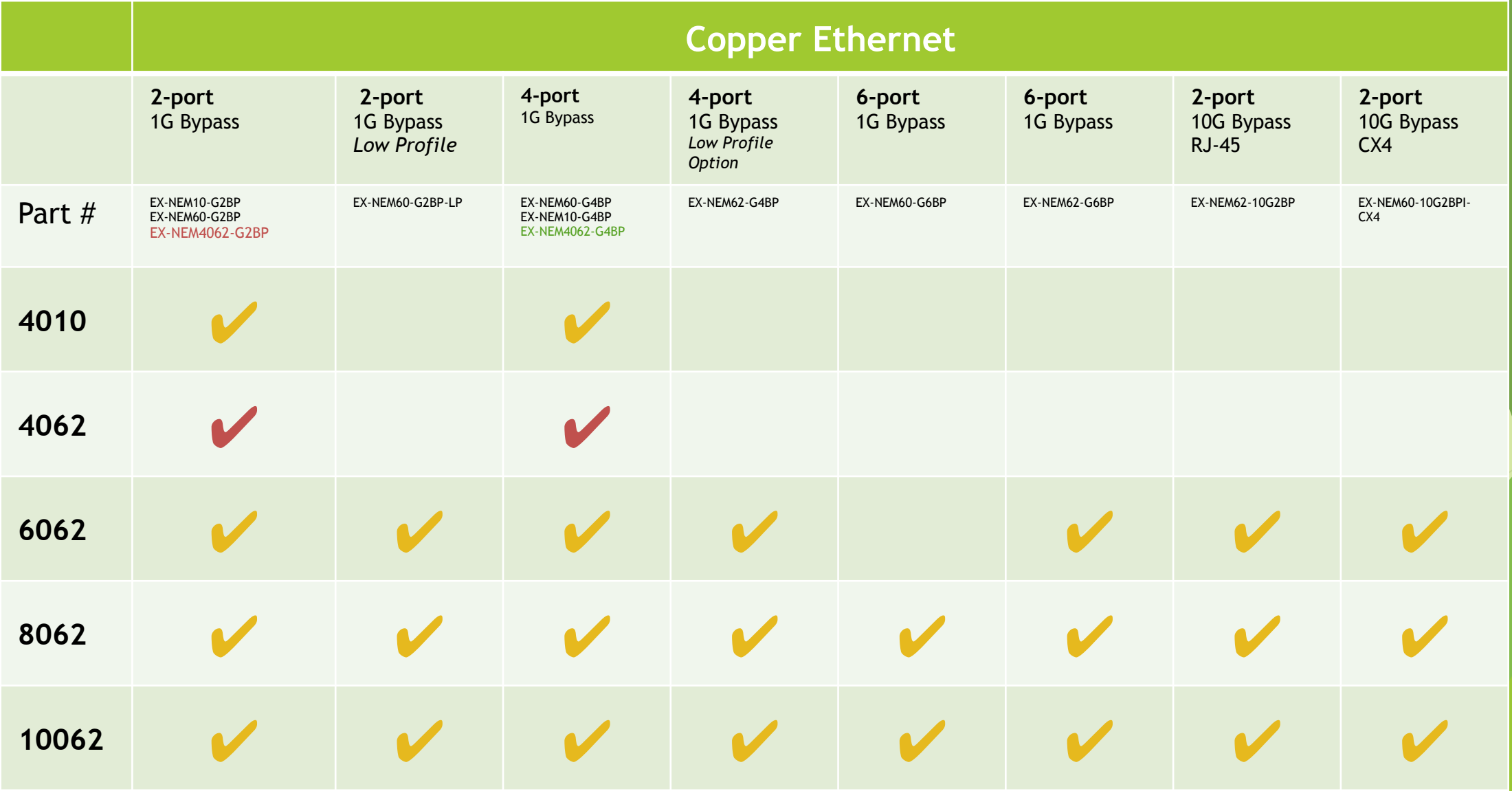

### **Fibre Network Expansion Modules**

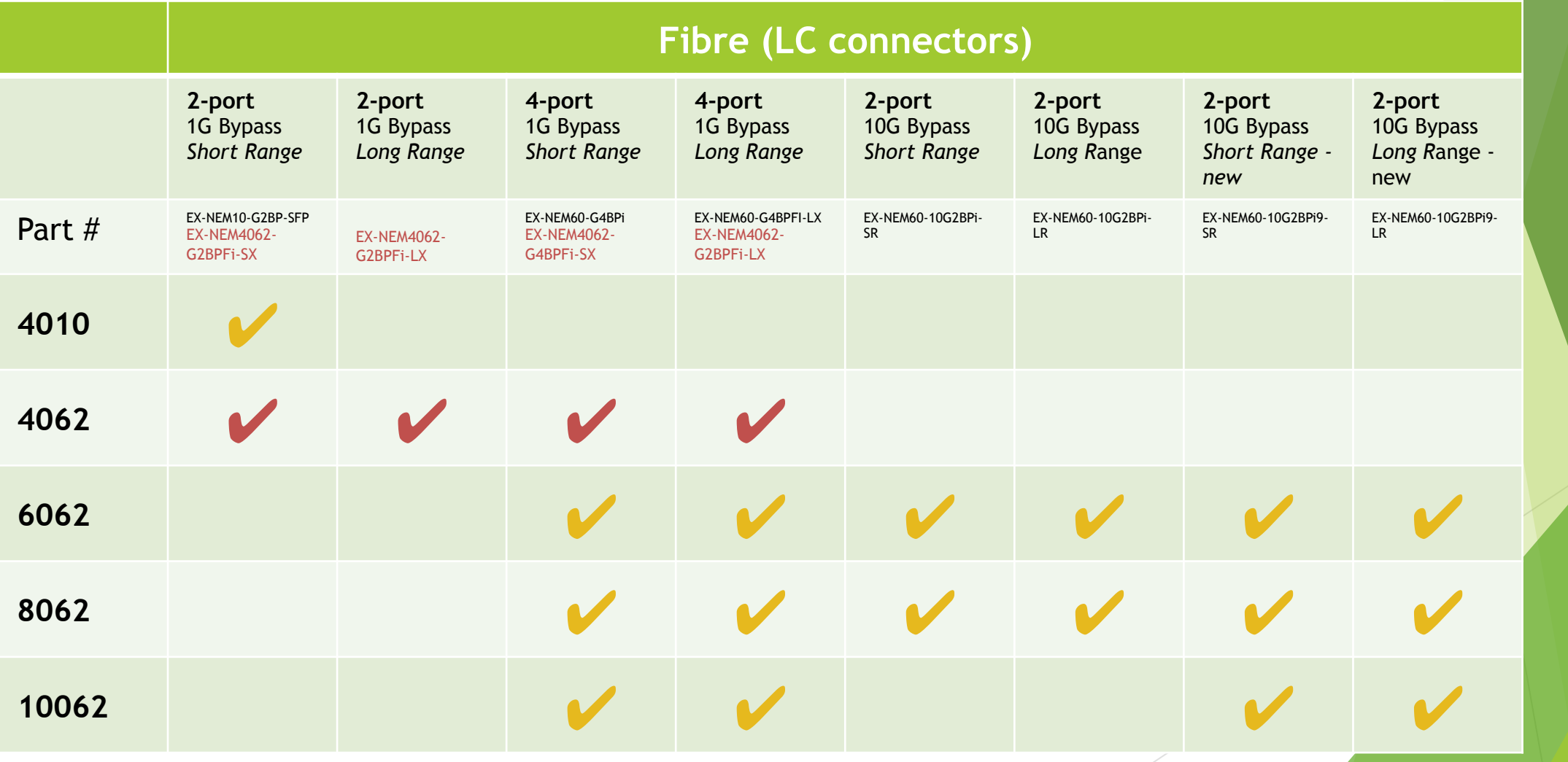

# Resultados de la implementación de Optimización

- 1. Se diagnostican y resuelven los problemas de red hasta 3 veces más rápido.
- 2. Al aplicar la discrecionalidad en el uso de aplicaciones, se eleva la productividad en los usuarios.
- 3. Se mejora el rendimiento de las aplicaciones hasta en en un 90%.
- 4. Se identifican y controlan las aplicaciones y usuarios problemáticos más rápidamente.
- 5. Se reducen los costos en la WAN, hasta en un 40%, a la vez que se aplazan las actualizaciones (upgrades) en los circuitos/enlaces.
- 6. Mejora el rendimiento de la inversión de Proyectos en TI
- 7. Se eleva la eficiencia en proyectos de Consolidación y Recuperación ante desastres (DR)

# Consolas Centralizadas Exinda

#### **Exinda Management Center**

**SDP** for Reporting

# Consola Central Reporteo

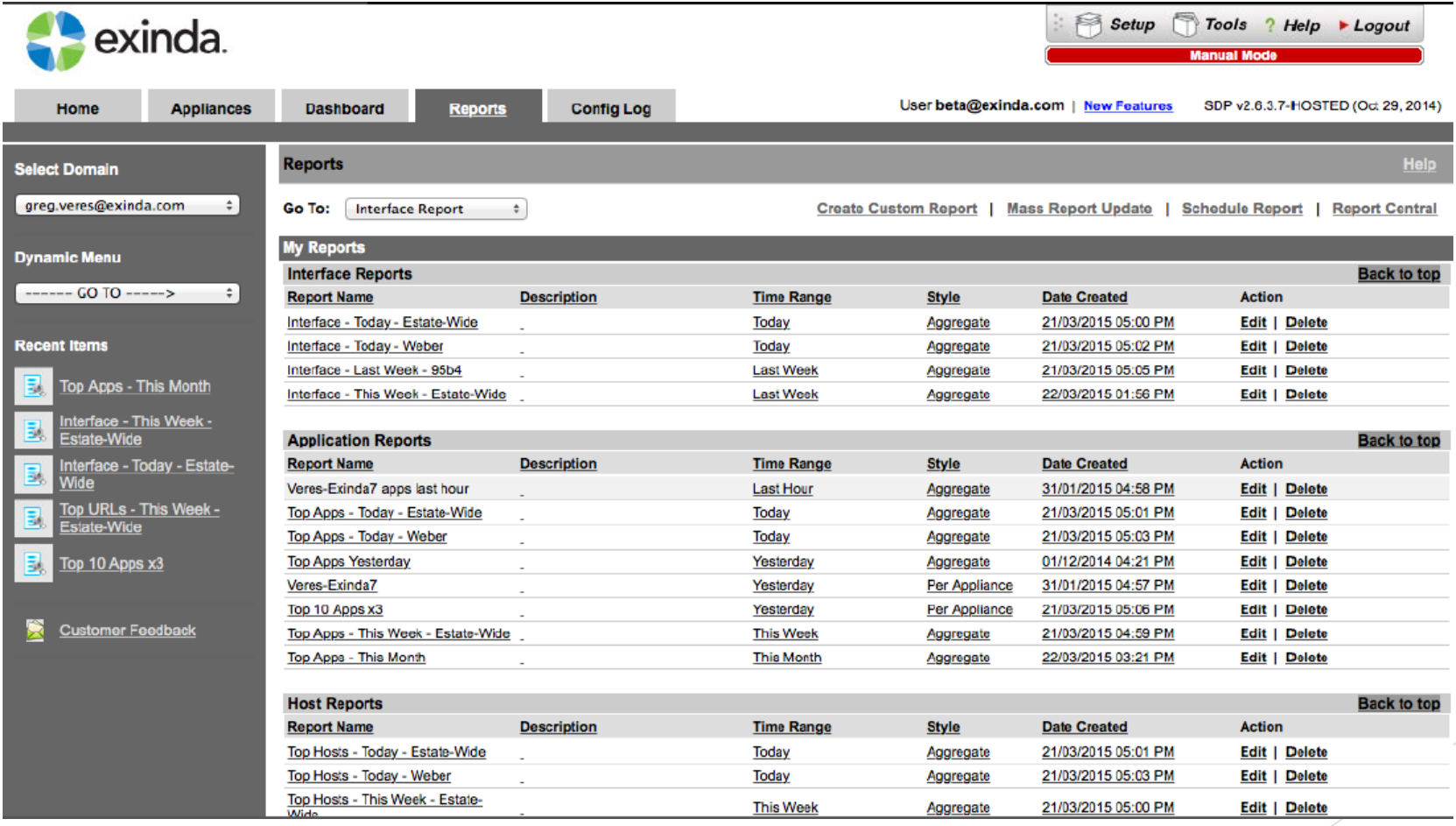

# Consola central de Políticas

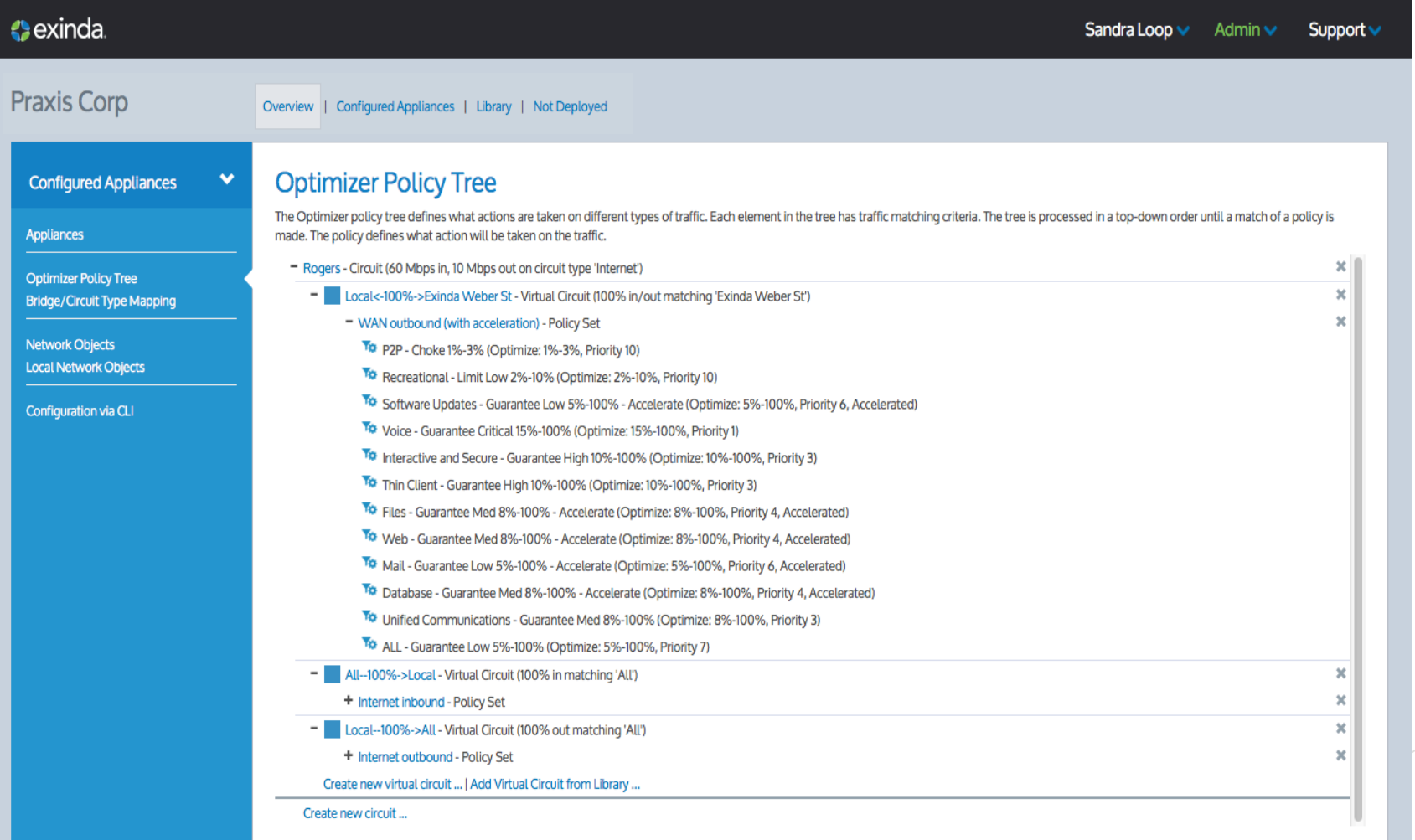

# Librería de consola Central de Políticas

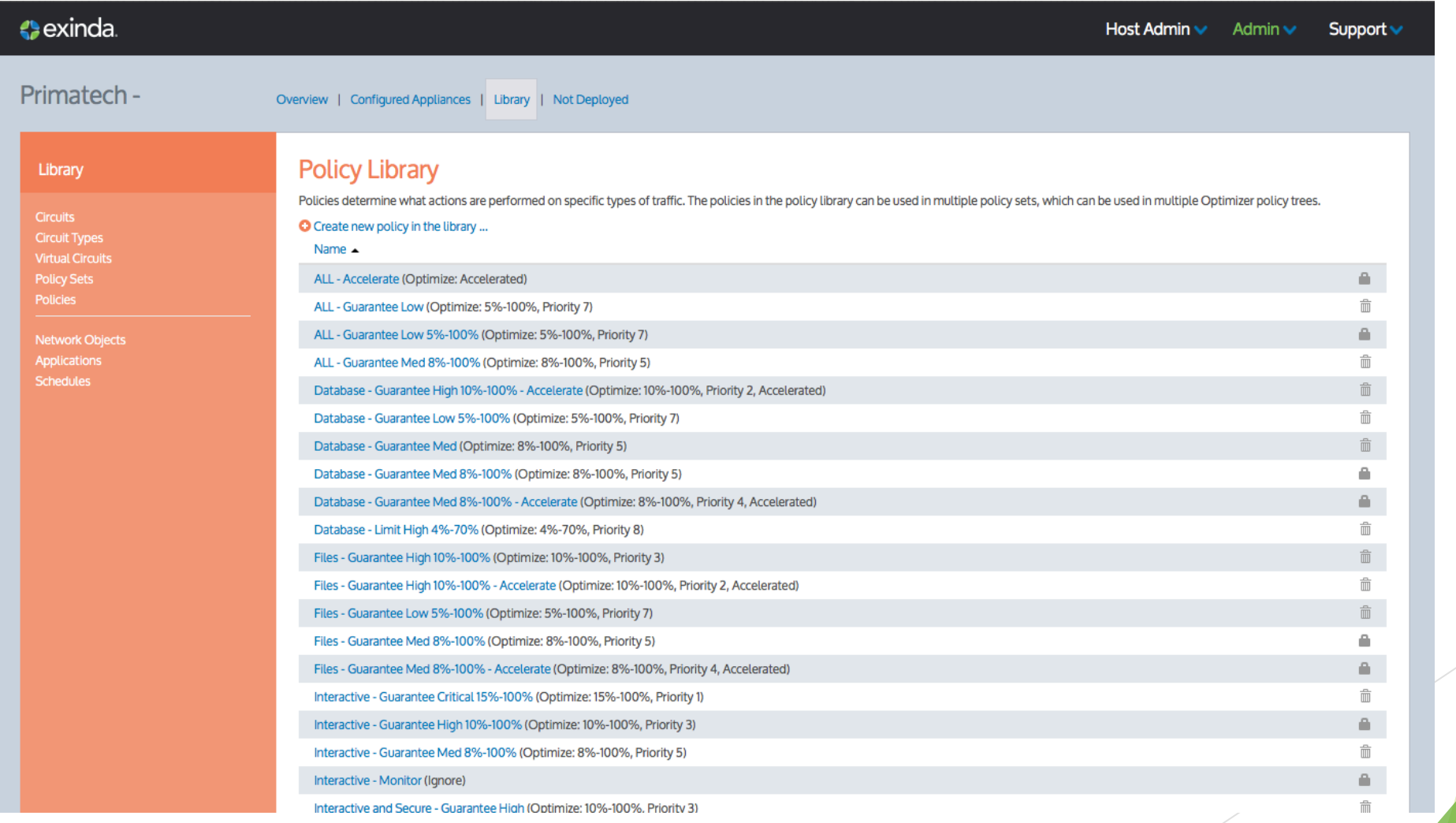

# Fuentes de Información y Datos de Contacto

- Fuentes de Información
	- $\blacktriangleright$  https://www.amipci.org.mx/es/
	- ▶ https://www.amipci.org.mx/es/
	- ▶ http://www.ipv6.es/es-ES/introduccion/Paginas/QueesIPv6.aspx
	- $\blacktriangleright$  http://submarine-cable-map-2014.telegeography.com/
	- u http://www.southerncrosscables.com/Home/Industry/SXPress/PressKits/a0-international-cable-map-2012
	- ▶ http://www.internet2.edu/media/medialibrary/2014/03/27/networkmap-connectors-participants.pdf
	- u http://www.eluniversal.com.mx/finanzas-cartera/2014/cisco-internet-1019226.html
	- ▶ http://www.worldometers.info/es/
	- ▶ http://www.internetlivestats.com/\*
- Datos de Contacto
	- **Ernesto Sesma Cordero**
	- u Ernesto.sesma@Exinda.com
	- $\blacktriangleright$  skype: esesmac

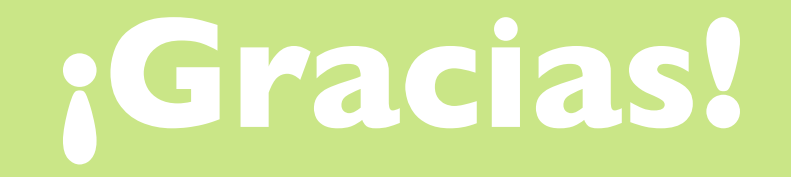

Contacto para México, Centro América y el Caribe:

**Ernesto Sesma Cordero Systems Engineer America, Caribbean & Central America.** Ernesto.sesma@exinda.com +52-1-8182803450(M)